1 2010<br>26 7 5 7 10

T. X. LIOVETAES

## IODPORAT JEO BKOMALIGHAIC KABSAYCKCIX SCIING ID R COCIFR FOR ROCK COMPANY

## **ОГЛАВЛЕНИЕ**

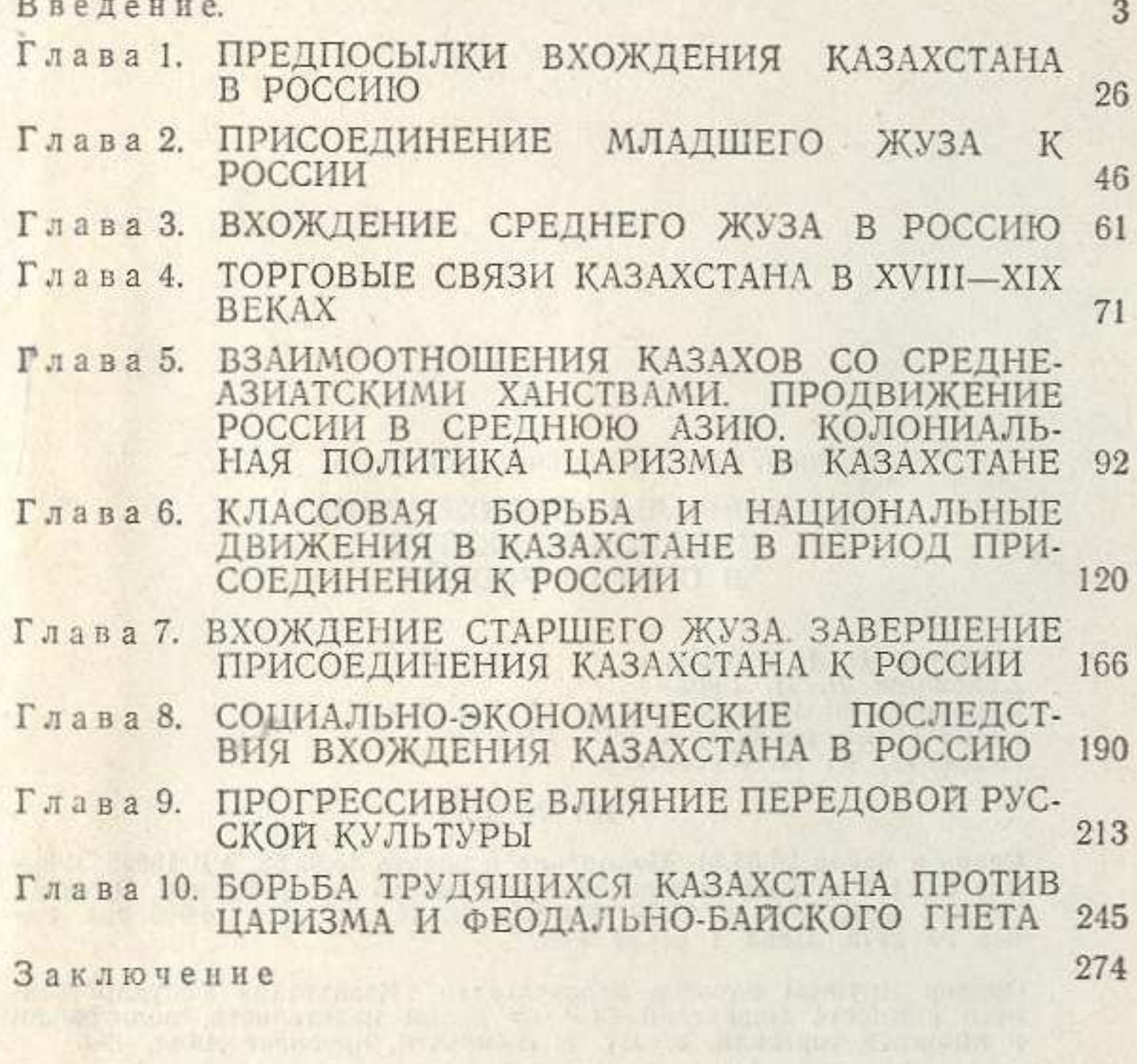

a wig

×.

ī.

OR USE